# **Simulazione di guasto**

#### M. Favalli

Engineering Department in Ferrara

# **Introduzione**

#### Introduzione il controllato della controllato della controllato della controllato della controllato della controllato di territori di territori di territori di territori di territori di territori di territori di territori

## **Simulazione di guasto**

- Simulazione nei circuiti digitali
- Problemi e applicazioni
- Algoritmi di simulazione di guasto
	- Seriale
	- Parallelo (fault parallel, test parallel)
	- Deduttivo
	- Concorrente

## **Simulazione dei circuiti digitali**

- La simulazione dei circuiti digitali puó avvenire a diversi livelli:
	- fisico
	- elettrico
	- logico
- Nel caso del collaudo i livelli fisico ed elettrico sono utilizzati esclusivamente per la validazione e analisi dei modelli di guasto
- Al livello logico la simulazione puó avvenire ai seguenti livelli
	- switch
	- gate
	- RTL
	- behavioral
- Dati
	- un circuito
	- una sequenza di vettori di test
	- un insieme di modelli di guasto
- Determina:
	- la copertura di guasto (frazione di guasti modellati rivelati come errori dai test applicati)
	- l'insieme dei guasti non rivelati
- Applicazioni:
	- stima della qualitá del collaudo (defect level)
	- miglioramento delle sequenze di collaudo e del progetto stesso
	- aiuto computazionale alla test generation
- La simulazione di guasto consente di stimare l'affidabilitá dei circuiti digitali
- Vengono costruite copie guaste del circuito secondo una qualche distribuzione di probabilitá dei guasti stessi
- Il circuito viene simulato con una sequenza di vettori di ingresso rappresentativa del normale carico di lavoro
- Viene valutata la probabilitá di errore sulle uscite
- Il target é dato dai guasti che possono manifestarsi durante il normale funzionamento del circuito (stuck-at, guasti transitori)
- Elevato interesse industriale (standard in campo aeronautico, automobilistico)

#### Introduzione 4 Introduzione 5

# **Simulazione per diversi modelli di guasto**

- Modello del circuito
	- mixed level: gate e switch per parti custom del circuito
	- modelli behavioral con guasti su ingressi e uscite
- Modello dei segnali
	- $\{0, 1\}$  per reti combinatorie,  $\{0, 1, X\}$  per reti sequenziali e {0, 1, *X*, *Z*} per reti con componenti ad alta impedenza
	- modelli con considerazioni analogiche (transistor stuck-on e bridging)
- Modello delle temporizzazioni

**Simulazione di guasto al livello logico**

- zero delay per reti combinatorie
- unit delay o cycle accurate per reti sincrone
- propagation delay per reti asincrone
- Stuck-at con fault collapsing
- Transistor stuck-on e open
- Bridging
- Transition faults, gate delay faults e path delay faults
- Fault dropping: un guasto rivelato non viene ulteriormente simulato
- Fault sampling: si simula solo un campione di guasti
- Li vedremo nel caso piú semplice, ovvero per i guasti di tipo stuck-at
	- Algoritmo seriale
	- Algoritmo parallelo
	- Algoritmo deduttivo
	- Algoritmo concorrente
- Complessitá computazionale *O*(*N* × *F* × *T*) dove *N* é il numero di gate, *F* é il numero di guasti e *T* é il numero di test
- In una rete combinatoria si puó assumere che *F* e *T* siano proporzionali a  $N \Rightarrow O(N^3)$

Introduzione 8

- Si simula il circuito corretto e si memorizzano le risposte
- Per ogni guasto nell'insieme considerato l'algoritmo
	- modifica la netlist iniettando un guasto
	- simula la rete guasta confrontando le risposte con quelle corrette
	- se differiscono dichiara il guasto come rivelato e passa al successivo (fault dropping)
- Vantaggi:
	- semplicitá di implementazione in qualsiasi tipo di simulatore
	- applicabile a diversi modelli di guasto
	- ridotta occupazione di memoria (sequenziali)

Introduzione 9

# **Algoritmo seriale**

- Lo svantaggio principale é dato dal fatto che vengono ripetute diverse operazioni inutilmente
- Tempi non compatibili con circuiti di grandi dimensioni
- Come alternativa é stata utilizzata la possibilitá di simulare diversi circuiti guasti in maniera concorrente

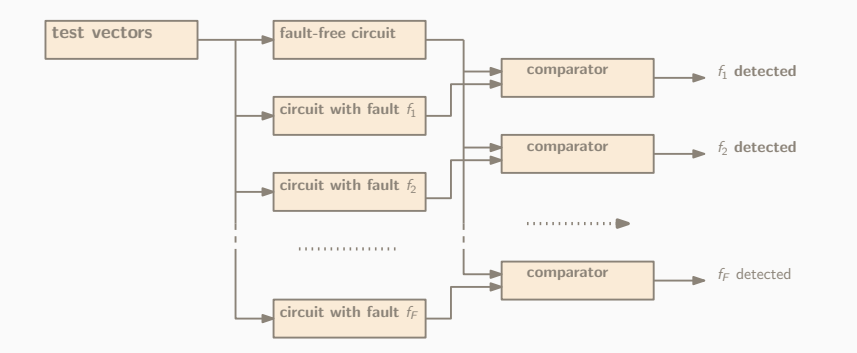

# **Simulazione di guasto parallela (nei guasti)**

- Sfrutta il parallelismo delle operazioni della ALU rispetto ai bit di una parola di CPU (*w* = 64 bit) o di GPU (> 64*bit*)
- Simulazione di guasti in parallelo
	- una parola per ogni segnale
	- il primo bit di una parola rappresenta un segnale in assenza di guasti e rimanenti *w* − 1 bit rappresentano quel segnale in presenza di *w* − 1 guasti diversi
	- a ciascun passo si simulano la macchina prima di guasti e *w* − 1 macchine guaste
	- si puó effettura il fault dropping solo quando tutti i guasti del gruppo corrente sono stati simulati  $\Rightarrow$  speed-up  $\simeq$  *w* − 1
	- non puó tenere conto dei ritardi di propagazione
- Simulazione di test in parallelo (solo reti combinatorie)

Introduzione alla contra la contra la contra la contra la contra la contra la contra la contra la contra la co

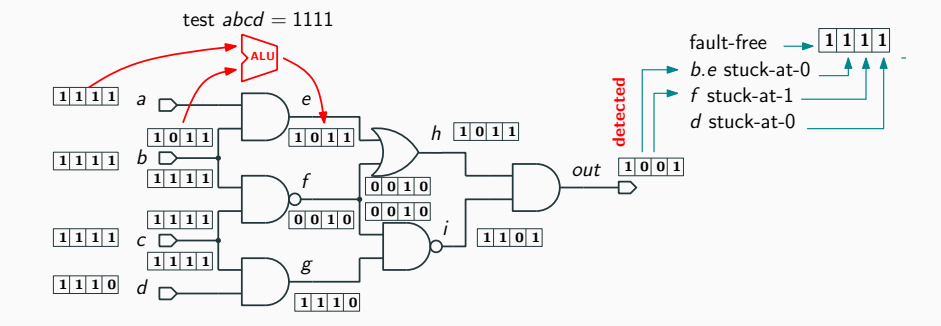

- Limitata ai circuiti combinatori
- Si simula il circuito in assenza di guasti per *w* vettori di test
- Per ciascun guasto si simula il circuito per gli stessi vettori di test
- Ciascun bit di una parola associata a un segnale rappresenta il valore di tale segnale per un certo vettore di ingresso

Introduzione (1388) e a constructiva della contrada della contrada della contrada della contrada della contrad

#### Introduzione (1200) e a construction della contradiction della construction della construction della constructio

### **Esempio**

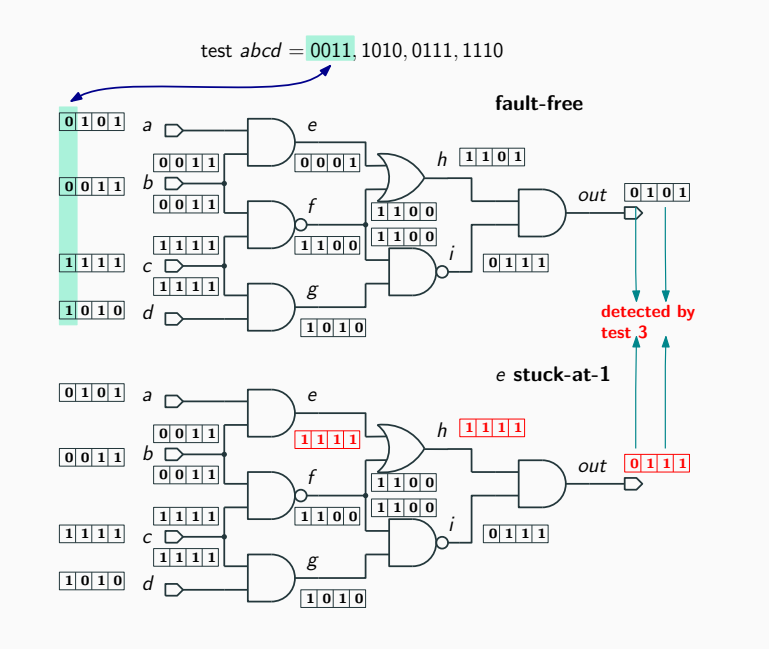

### **Simulazione deduttiva**

- Per ogni vettore viene simulato il circuito fault-free
- A ciascuna linea *j* del circuito viene associata la lista dei guasti attivi su *j*
- Dopo la simulazione fault-free di ciascun vettore, le liste di guasti delle uscite dei gate sono calcolate utilizzando semplici operazioni sugli insiemi a partire dai valori dei segnali (nel circuito corretto) e le liste di guasti agli ingressi dei gate
- Le liste dei guasti ai PO forniscono i dati sulla fault detection
- Limitazioni:
	- regole sugli insiemi non utilizzabili per gate non elementari
	- difficile da usare per i ritardi

Calcolo delle liste di uscita per un gate di tipo AND

- *a b* output list
- 0 0  $L_a \cap L_b$ <br>0 1  $L_a \setminus L_b$
- 1  $L_a \setminus L_b$ <br>0  $L_b \setminus L_a$
- 1 0  $L_b \setminus L_a$ <br>1 1  $L_a \cup L_b$
- $L_a \cup L_b$

Calcolo delle liste di uscita per un gate EXOR

- *a b* output list
- - *L<sup>a</sup>* ∪ *L<sup>b</sup>* \ *L<sup>a</sup>* ∩ *L<sup>b</sup>*

 $L_k$  denota la lista di guasti del segnale  $k$ , mentre  $k_{0/1}$  denota il guasto  $k$ stuck-at-0/1

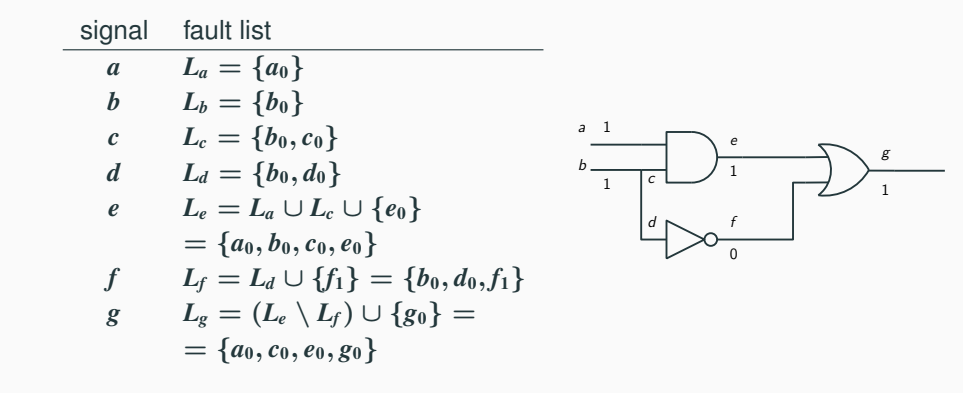

#### Introduzione alla contra la contra la contra la contra la contra la contra la contra la contra la contra la co Introduzione and the control of the control of the control of the control of the control of the control of the

## **Algoritmo concorrente**

# **Esempio**

- Consistente con la simulazione event-driven e con qualsiasi modello di ritardo e componente da gate a behavioral
- Passi:
	- 1. simulazione event-driven del circuito fault-free
	- 2. per ciascun guasto vengono poi simulate quelle parti dei circuiti guasti che differiscono da quello privo di guasti
- Per ciascun gate si tiene una lista con lo stato del gate (ingressi e uscita) in assenza di guasti e con gli stati del gate nei circuiti guasti se tale stato gate é diverso da quello fault-free
- Tutti gli eventi dei circuiti guasti uguali a quelli fault-free sono simulati implicitamente
- Piú veloce degli altri metodi, ma usa troppa memoria

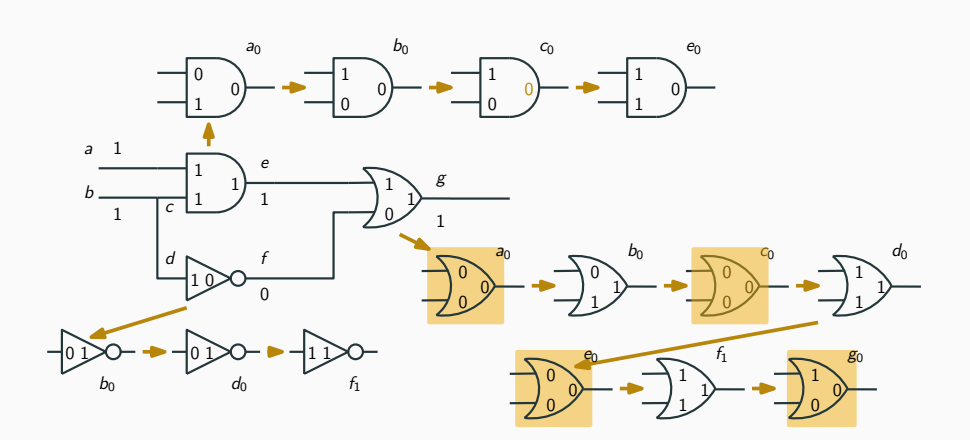

- Sono disponibili diversi progetti nell'ambito della simulazione di guasto
	- realizzazione di un simulatore di guasto parallelo utilizzando la GPU come accelleratore (CUDA)
	- simulazione di guasti transitori

 $\bullet$  ....

Introduzione 20